# **como usar o pixbet**

- 1. como usar o pixbet
- 2. como usar o pixbet :1xbet mo
- 3. como usar o pixbet :betspeed como funciona o bônus

# **como usar o pixbet**

#### Resumo:

**como usar o pixbet : Descubra a adrenalina das apostas em bolsaimoveis.eng.br! Registrese hoje e desbloqueie vantagens emocionantes com nosso bônus de boas-vindas!**  contente:

Tudo começou quando eu estava procurando uma plataforma confiável para realizar apostas desportivas online. Após algumas pesquisas, encontrei a Pixbet, que oferece o saque mais rápido do mundo por meio do PIX. Isso me chamou a atenção e resolvi dar uma chance. Para começar, decidi baixar o aplicativo deles no meu celular Android. Foi extremamente simples, basta acessar o site oficial e clicar no símbolo da Google Play Store no rodapé da página. Em alguns minutos, o aplicativo estava instalado e pronto para ser utilizado.

Feito isso, criei minha conta. O processo foi rápido e direto, só precisei fornecer algumas informações pessoais como CPF e endereço de e-mail. E por fim, escolhi um nome de usuário e uma senha forte para proteger minha conta.

Agora sim, estava na hora de fazer minha primeira aposta. A interface do aplicativo é intuitiva e fácil de navegar, então encontrei rapidamente a modalidade esportiva que eu queria e realizei minha aposta com algumas cliques.

Além disso, o processo de depósito é extremamente simples e rápido. A Pixbet oferece várias opções de pagamento, mas decidi utilizar o PIX por ser mais conveniente e rápido. Em questão de minutos, o dinheiro estava em como usar o pixbet minha conta e pronto para ser usado nas minhas apostas.

#### [1xbet 1xbet app](https://www.dimen.com.br/1xbet-1xbet-app-2024-08-11-id-263.html)

Este artigo ensina como fazer aposta múltipla na Pixbet e compara suas vantagens com as apostas simples. Apostas múltiplas podem oferecer odds altas e vitórias expressivas, mas também aumentam o risco e exigem um conhecimento maior do assunto. Por outro lado, as apostas simples são mais gestíveis em como usar o pixbet termos financeiros, minímais exigentes e recomendadas para iniciantes.

Para realizar uma aposta múltipla na Pixbet, basta entrar na conta, selecionar os eventos esportivos desejados, escolher as partidas e mercados e continuar navegando na plataforma até completar as escolhas. As vantagens das aposta múltiplas incluem:

- \* Odds mais altas e diversificadas;
- \* Cenário excitante de apostas extremas;
- \* Oportunidade de maximizar as vitórias.

Já as apostas simples tem:

- \* Gerenciamento mais eficaz do risco;
- \* Maiores chances de consegir pelo menos alguns ganhos;
- \* Menos exigência de tempo.

Assim, as apostas múltiplas são recomendadas para jogadores experientes que desejam adrenalina e grandes recompensas, enquanto as apostas simples são ideais para iniciantes que desejam limitar as perdas e aumentar gradativamente a confiança.

## **como usar o pixbet :1xbet mo**

Seja bem-vindo ao Bet365, como usar o pixbet casa de apostas online! Aqui, você encontra os melhores jogos de aposta e promoções exclusivas. Experimente a emoção de apostar e ganhe prêmios incríveis!

O Bet365 oferece uma ampla variedade de jogos de aposta, incluindo:- Apostas esportivas: aposte em como usar o pixbet seus times e jogadores favoritos em como usar o pixbet diversos esportes, como futebol, basquete e tênis.- Cassino online: divirta-se com uma variedade de jogos de cassino, como slots, roleta e blackjack.- Poker online: desafie outros jogadores em como usar o pixbet emocionantes torneios de poker.Não perca a oportunidade de se divertir e ganhar prêmios com o Bet365! Cadastre-se agora e aproveite todas as vantagens que o site oferece. pergunta: Como faço para criar uma conta no Bet365?

resposta: Acesse o site do Bet365 e clique em como usar o pixbet "Registrar-se". Preencha o formulário com seus dados pessoais e crie uma senha.

pergunta: Posso apostar em como usar o pixbet qualquer esporte no Bet365?

### **como usar o pixbet**

#### **como usar o pixbet**

O mercado 1X2 é um dos tipos de apostas esportivas mais comuns no Pixbet, especialmente em como usar o pixbet eventos de futebol. Representa a aposta no resultado final de uma partida entre duas equipes. O número 1 representa a vitória da equipe da casa, o 2 o time visitante, e o X corresponde ao empate.

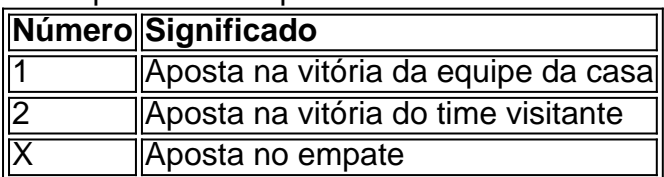

#### **Como fazer uma aposta no Pixbet**

Para realizar uma aposta no Pixbet, primeiro se registre e faça um depósito no site. Depois, selecione o esporte e o evento desejados. Você terá a opção de escolher entre merados adicionais como "Mais ou Menos gols", "Handicap", "Ambos marcam", e outros. Selecione o mercado 1X2 e escolha a como usar o pixbet aposta na vitória da equipe da casa (1), na vitória do time visitante (2), ou no empate (X), conforme como usar o pixbet previsão do resultado final da partida.

### **Por que o mercado 1X2 é tão popular no Pixbet?**

O mercado 1X2 é popular no Pixbet pelas seguintes razões:

- Simplicidade: As apostas no 1X2 são simples de entender:
- Diversificação: Com muitos eventos esportivos em como usar o pixbet oferta, elas oferecem muitas opções diferentes para os apostadores;
- Odds competitivas
- Disponibilidade de eventos em como usar o pixbet todos os países: Os apostadores podem apostar em como usar o pixbet eventos estrangerse ou locais no Pixbet, independentemente do seu conhecimento sobre os times e jogadores envolvidos.

### **Conclusão**

O mercado 1X2 no Pixbet é um excelente local para fazer apostas desportivas em como usar o pixbet partidas de futebol. Ele é simples, emocionante, e oferece a possibilidade de obter lucros. Aprenda como funcionam essas apostas, utilize com sensatez, e tenha noção de como usar o pixbet própria tolerância ao risco antes de colocar como usar o pixbet aposta definitiva.

# **como usar o pixbet :betspeed como funciona o bônus**

# **Lenda da guitarra Dickey Betts, co-fundador dos Allman Brothers Band e compositor de como usar o pixbet maior hits, como "Ramblin' Man", falece aos 80 anos**

A lenda da guitarra Dickey Betts, que co-fundou os Allman Brothers Band e escreveu como usar o pixbet maior hits, como "Ramblin' Man", faleceu aos 80 anos.

Betts faleceu como usar o pixbet como usar o pixbet residência como usar o pixbet Osprey, Flórida, confirmou seu gerente de 20 anos, David Spero. Betts havia sido diagnosticado com câncer e tinha enfrentado uma doença pulmonar obstrutiva crônica, informou Spero.

"Ele estava rodeado por como usar o pixbet família inteira e ele passou pacificamente. Eles acham que ele não estava como usar o pixbet dor", disse Spero por telefone.

### **A carreira de Dickey Betts com os Allman Brothers Band**

Betts dividiu os trabalhos de guitarra solo com Duane Allman na formação original dos Allman Brothers Band para ajudar a dar à banda seu som distintivo e criar um novo gênero - rock sulista. Grupos como Lynyrd Skynyrd, Kid Rock, Phish e Jason Isbell - entre outros - foram influenciados pela música dos Allmans, que combinava blues, country, R&B e jazz com rock dos anos 60.

Os Allmans foram uma banda inovadora, tocando lengthy composições como usar o pixbet concerto e como usar o pixbet gravação, desafiando a noção tradicional de canções pop de três minutos. Eles também eram notáveis como um grupo multi-racial do sul profundo.

Duane Allman morreu como usar o pixbet um acidente de motocicleta como usar o pixbet 1971 e o membro fundador Berry Oakley foi morto como usar o pixbet um acidente de motocicleta um ano depois. Isso deixou Betts e o irmão mais novo de Duane, Gregg, como os líderes da banda, mas eles brigavam frequentemente e o abuso de substâncias causou mais desfuncionalidade. A banda se desfez como usar o pixbet pelo menos duas vezes antes de se reunir e teve mais de uma dúzia de formações.

Os Allmans Brothers Band foram introduzidos no Hall da Fama do Rock and Roll como usar o pixbet 1995 e ganharam o prêmio Grammy de realização de prêmio de carreira como usar o pixbet 2012. Betts deixou o grupo de forma definitiva como usar o pixbet 2000 e também se apresentou solo e com como usar o pixbet própria banda Great Southern, que incluía seu filho, o guitarrista Duane Betts.

#### **Os sucessos dos Allmans Brothers Band**

O álbum de estréia "The Allman Brothers Band", de 1969, foi o primeiro de muitos sucessos para a banda, seguido pelo álbum "Idlewild South" como usar o pixbet 1970, que apresentava a composição instrumental de Betts "In Memory of Elizabeth Reed", que se tornou um ícone como usar o pixbet concertos ao vivo.

O album duplo "At Fillmore East", de 1971, é agora considerado um dos melhores álbuns ao vivo da era clássica do rock e consolidou a reputação dos Allmans como um dos melhores grupos ao vivo da cena musical, showcasing o interplay único entre

Author: bolsaimoveis.eng.br Subject: como usar o pixbet Keywords: como usar o pixbet Update: 2024/8/11 13:38:56